hoopla

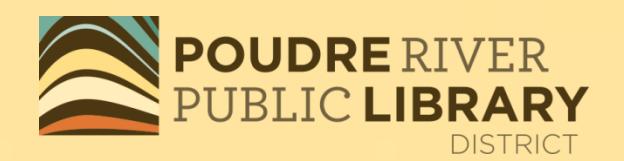

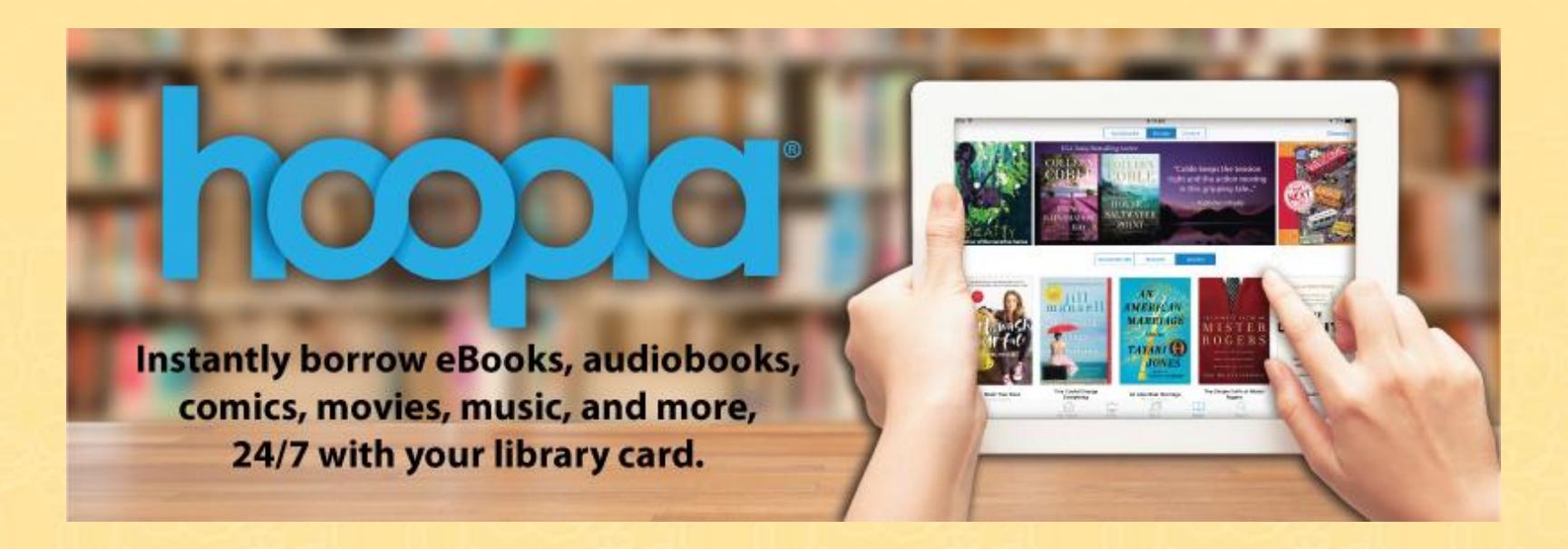

# Movies, TV Shows, Music, Audiobooks, eBooks and Comics

KMD 2021

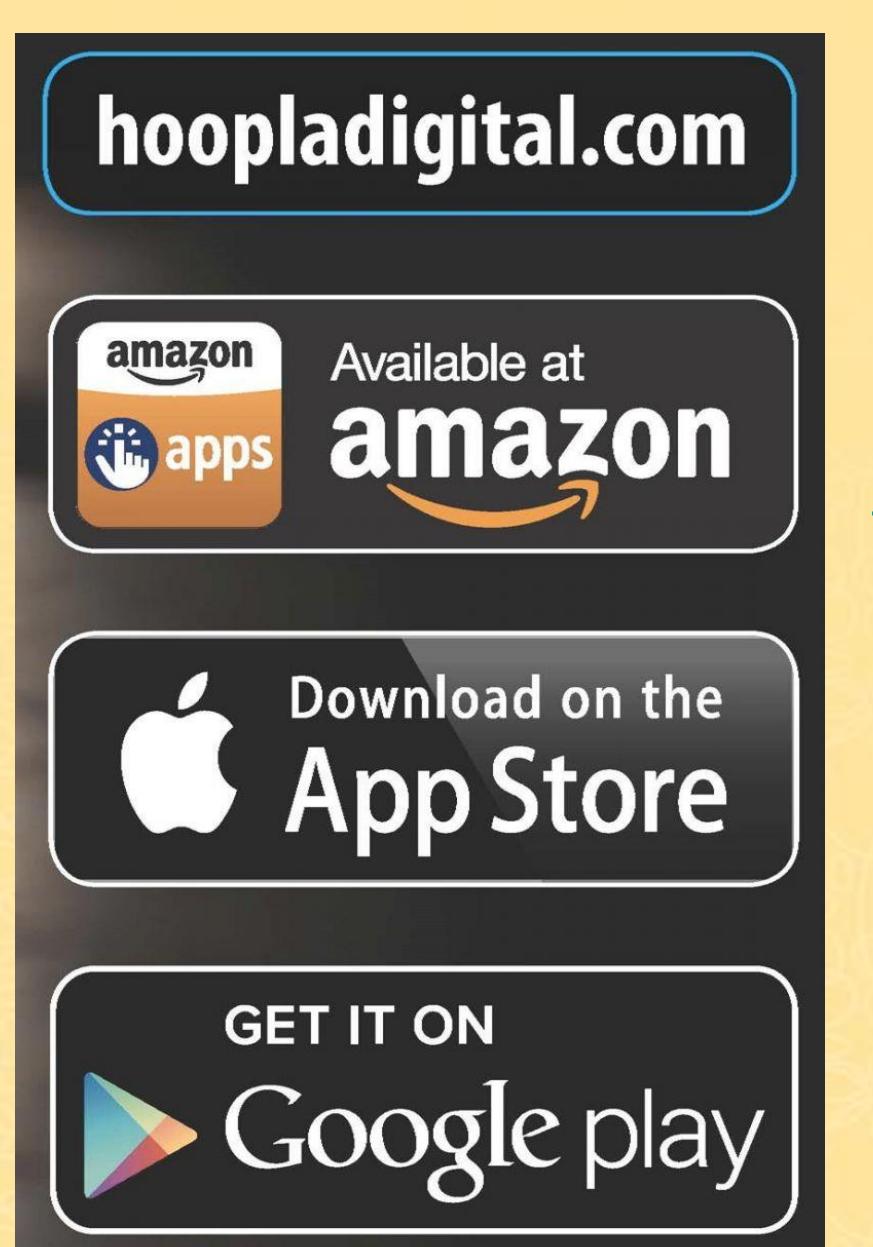

**DRERI** 

To stream titles on your computer, go to [www.hoopladigital.com.](http://www.hoopladigital.com/)

For mobile versions which allow both streaming and downloading for offline viewing, go to your app store.

### **Download the Mobile App**

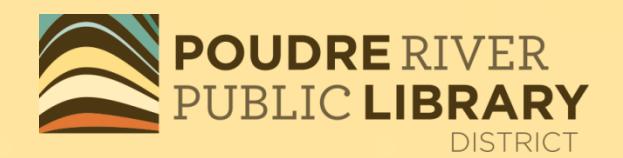

- **Search for Hoopla Digital**
- Tap on "get", "install" and/or "open"

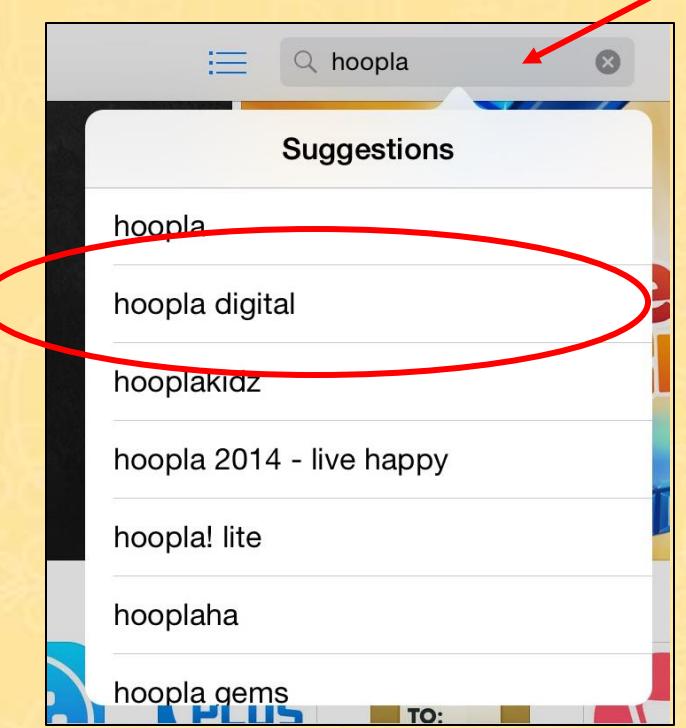

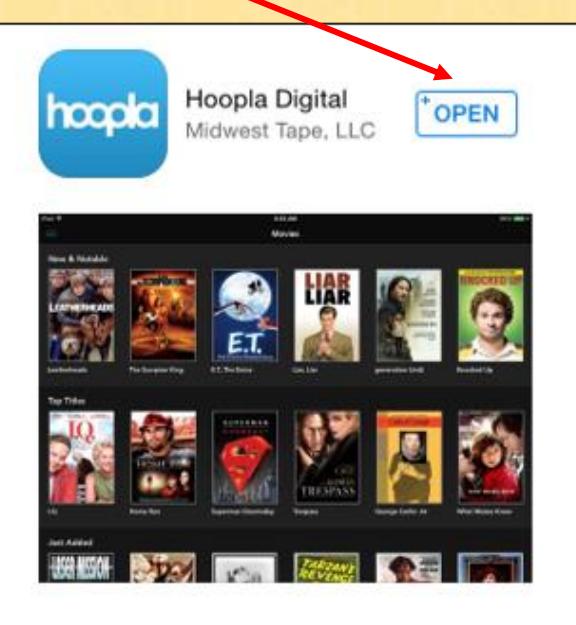

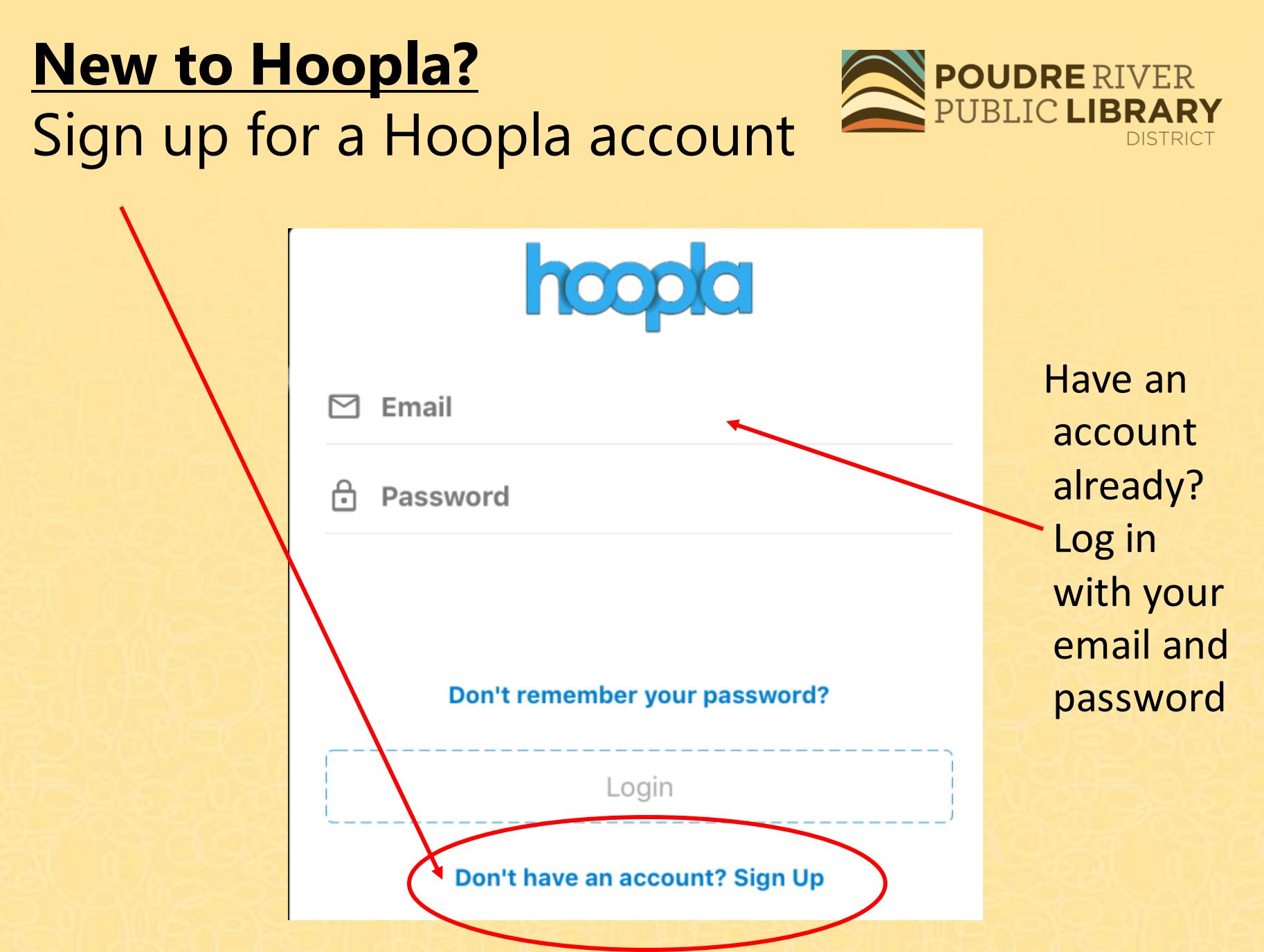

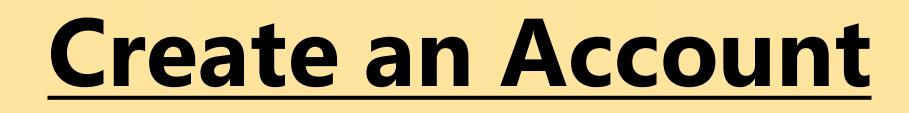

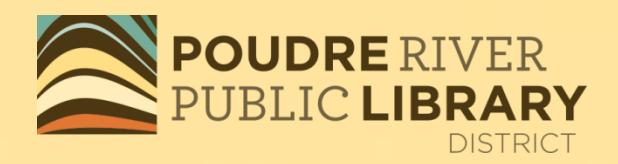

Each library card number needs to be paired with its own unique email address. Multiple card numbers cannot be used with a single email address.

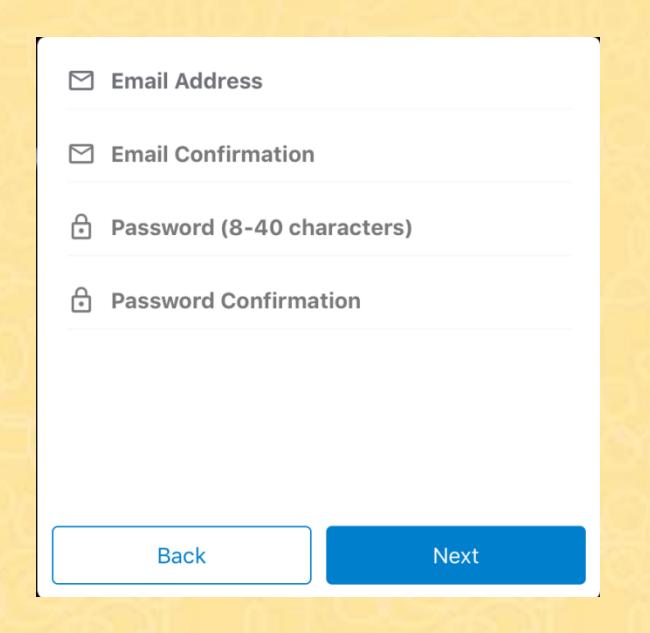

## Click on Settings to make changes to your account

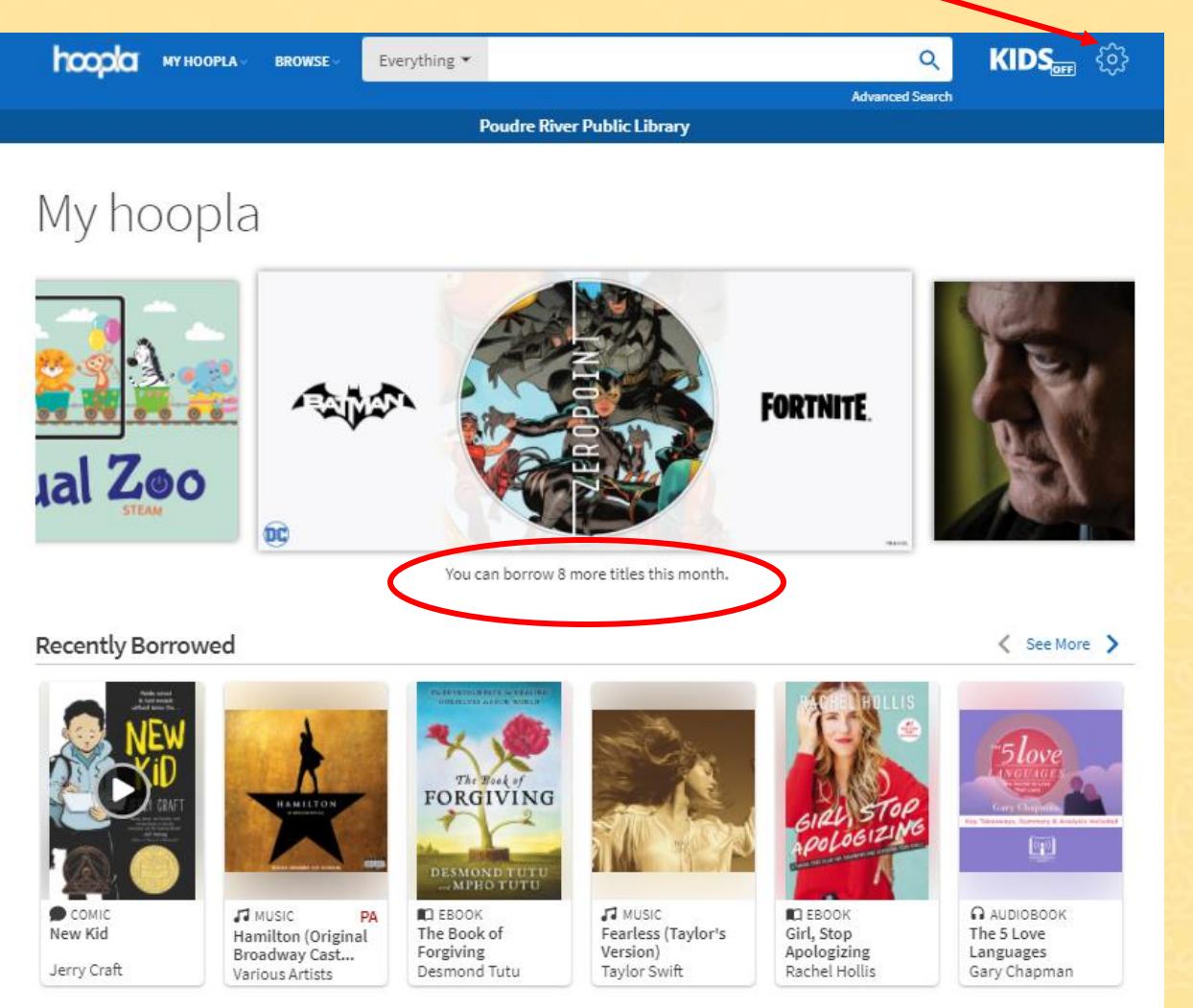

POUDRE RIVER

**DISTRICT** 

### Choose your format

#### Music

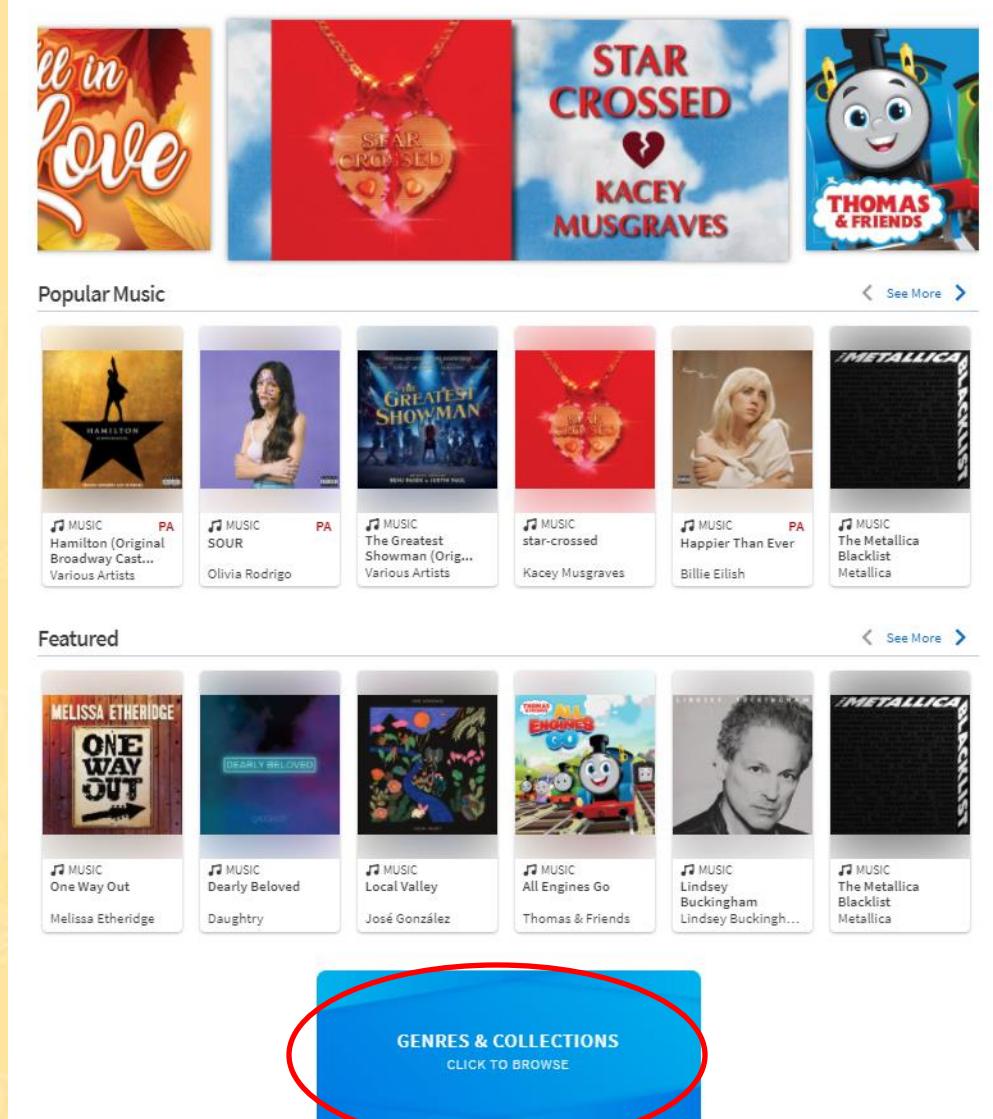

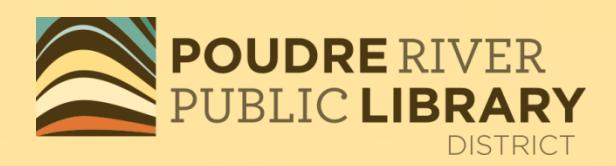

In this example, we selected music. You can filter your search by popularity, featured, or even genres and collections.

### Tap on the item you want. Then click on Borrow under the item.

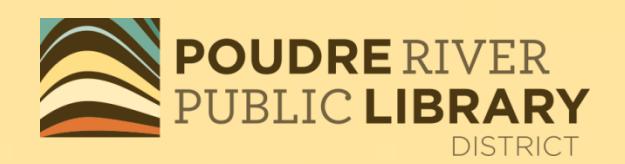

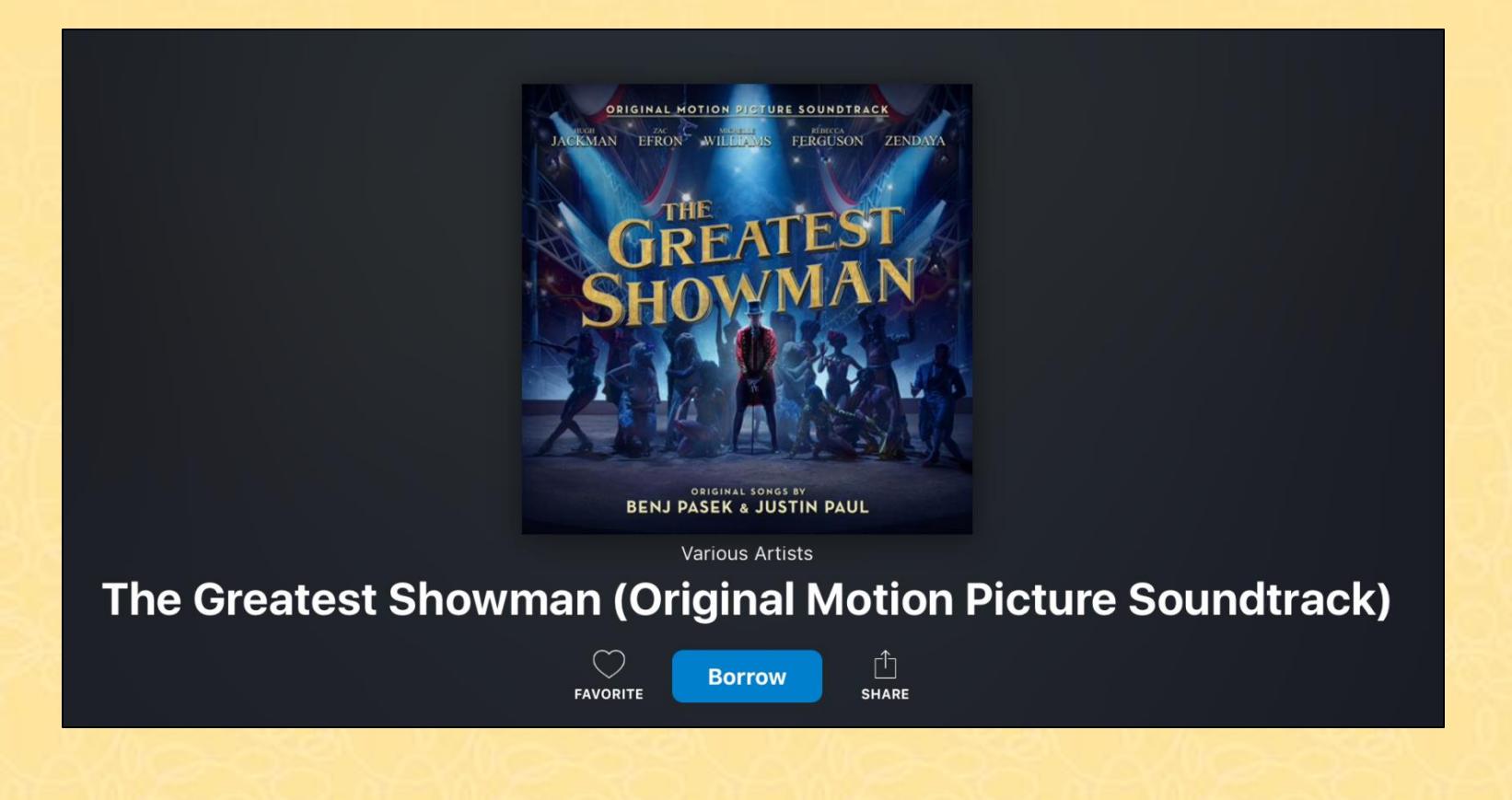

### **Download**

On a mobile device, you can tap on "Download to your device" for offline viewing and listening.

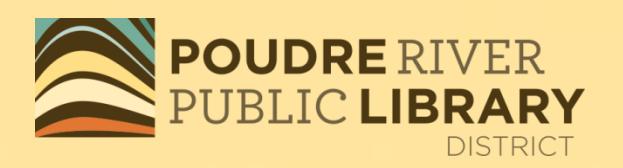

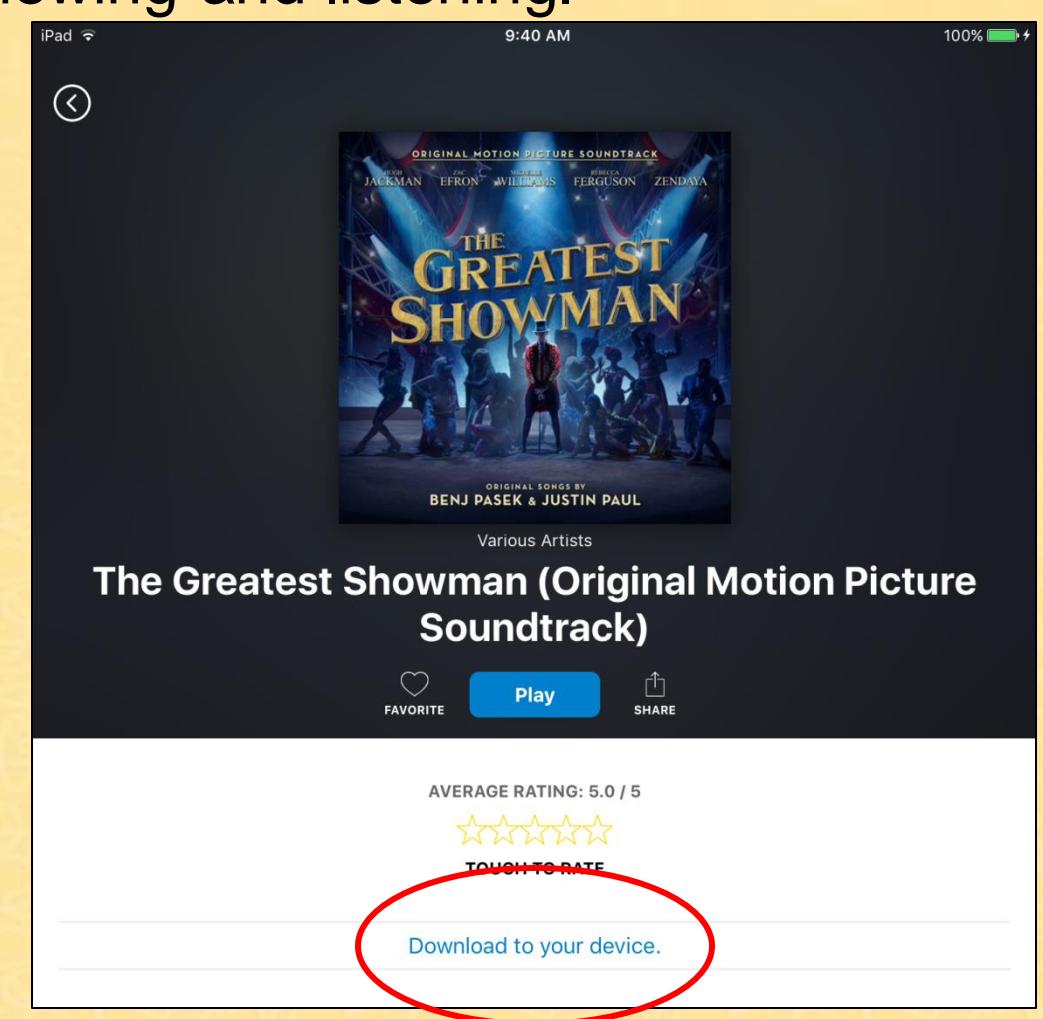

### Create a list of favorites by tapping on the

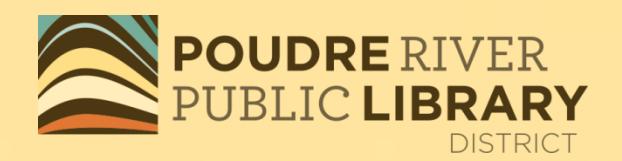

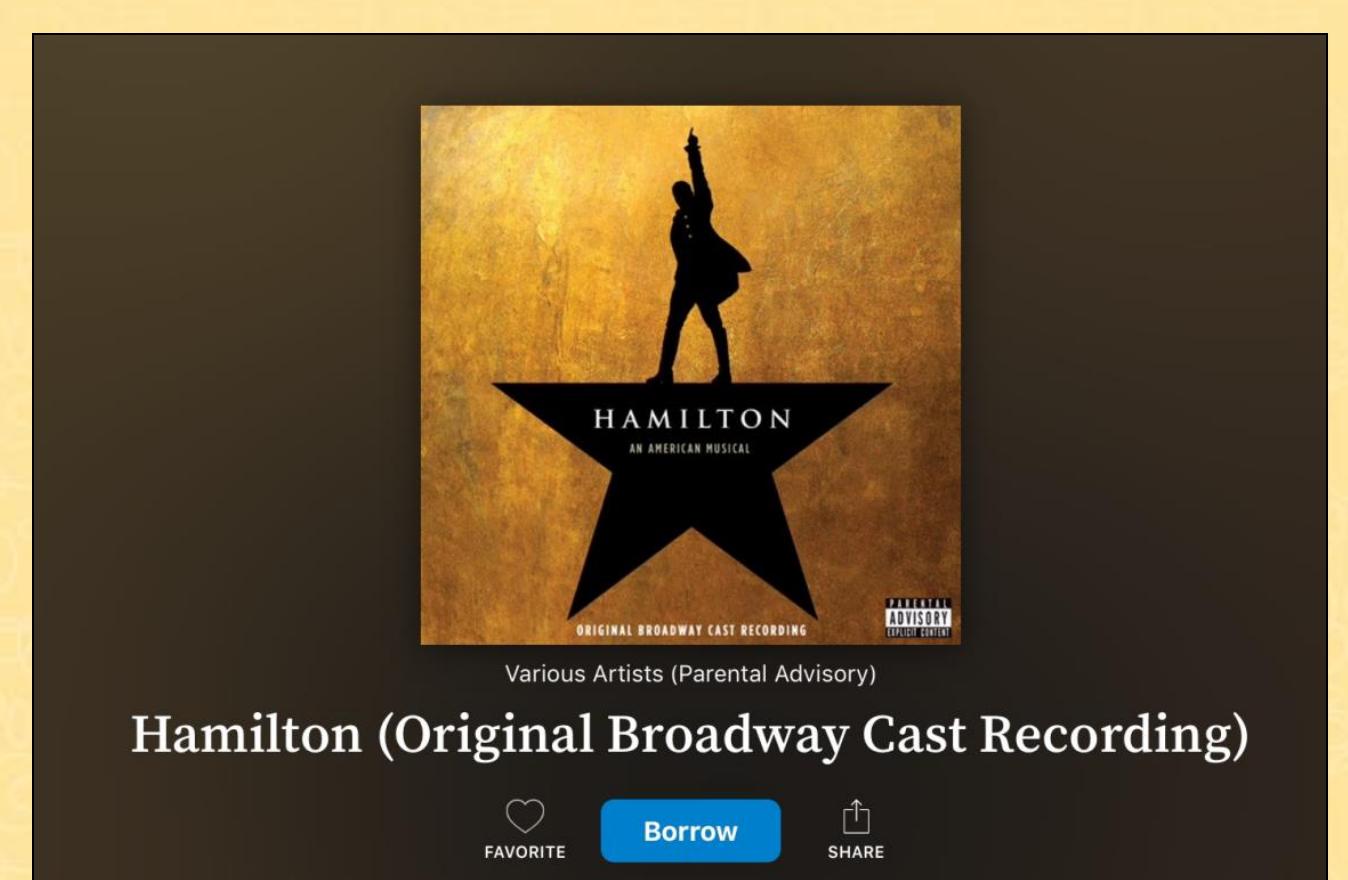

### **My Hoopla**

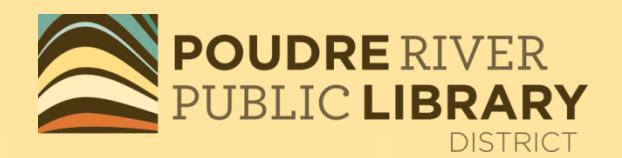

- See your borrowed items
- See a list of your "favorites"
- See your checkout history

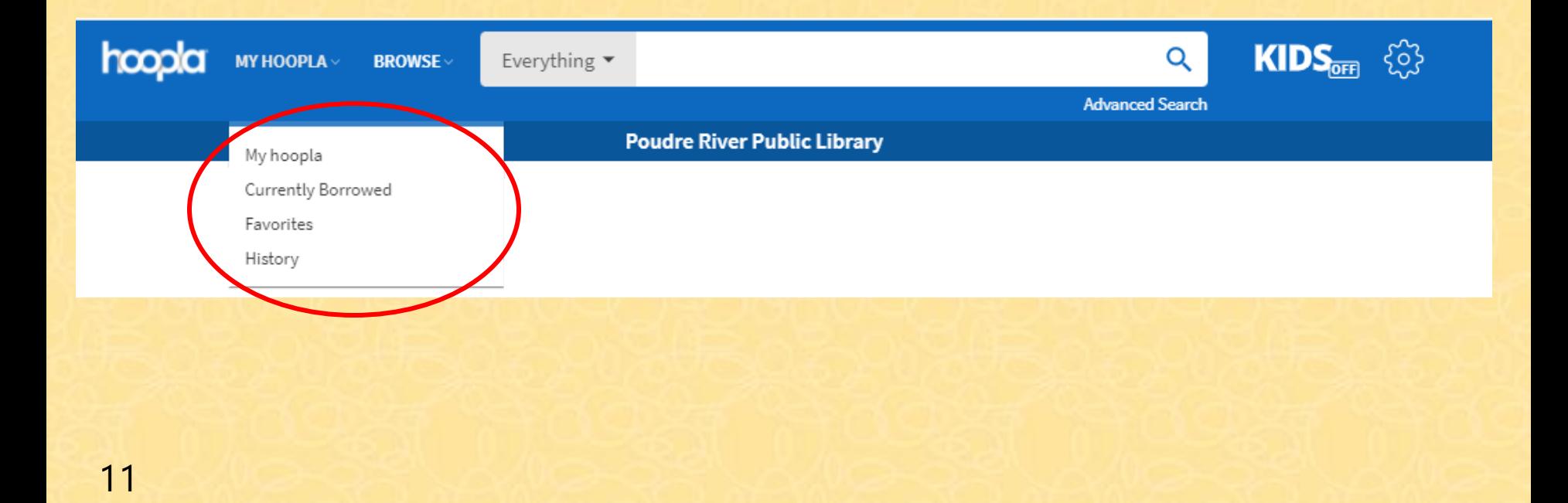

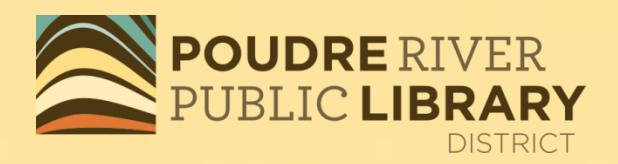

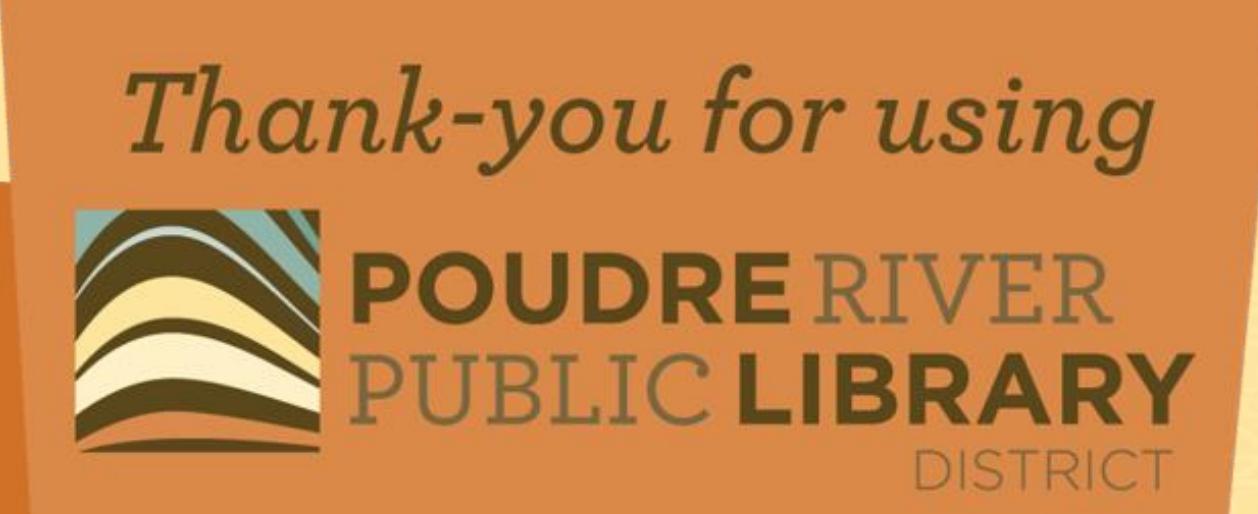